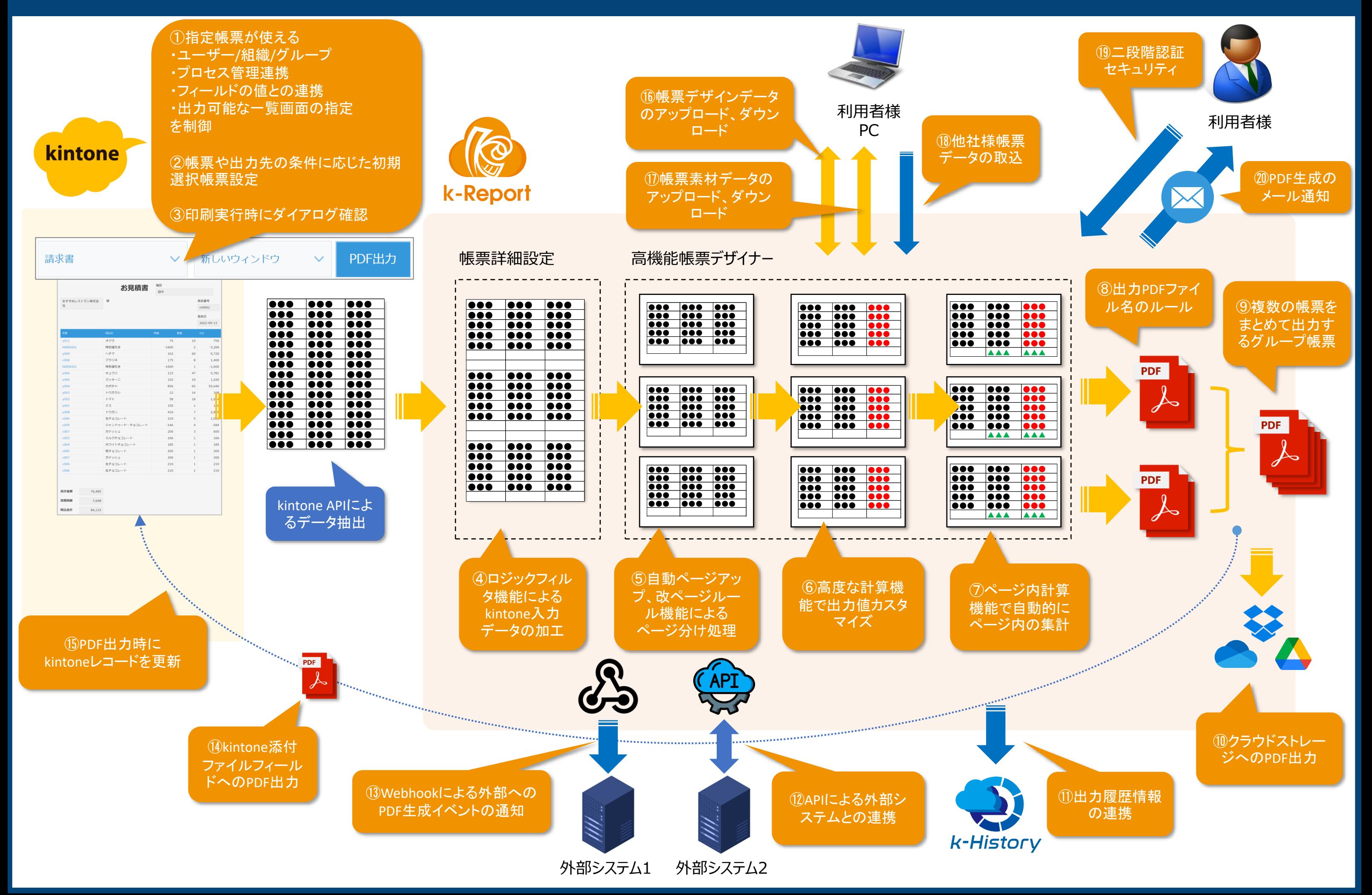

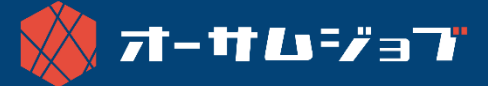

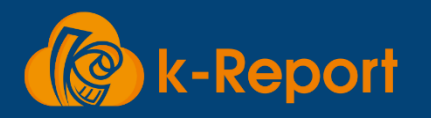

## **k-Report PDF出力「カスタマイズマップ」**